## <span id="page-0-0"></span>Package 'fastpseudo'

February 20, 2015

Title Fast Pseudo Observations

Version 0.1

Description Computes pseudo-observations for survival analysis on rightcensored data based on restricted mean survival time.

**Depends**  $R$  ( $>= 3.1.1$ )

Suggests geepack

License GPL-2

LazyData true

Author Dayne Batten [aut, cre], Maja Pohar Perme [ctb], Mette Gerster [ctb]

Maintainer Dayne Batten <dbatten@bandwidth.com>

NeedsCompilation no

Repository CRAN

Date/Publication 2015-02-20 23:55:47

### R topics documented:

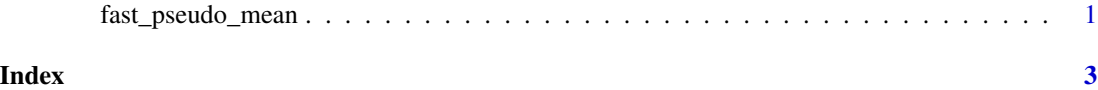

fast\_pseudo\_mean *Calculate pseudo-observations.*

#### Description

Computes pseudo-observations for survival analysis on right-censored data based on restricted mean survival time.

#### Usage

fast\_pseudo\_mean(time, event, tmax)

#### Arguments

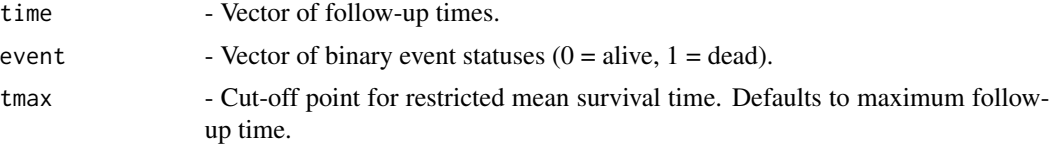

#### Details

Using a jacknife procedure and restricted mean survival time, this function calculates pseudoobservations for right-censored survival data. These pseudo-observations can be used as the response variable in a generalized estimating equations model. Missing values are not allowed in the time or event vector. The function is equivalent to the pseudomean() function in the 'pseudo' package, but can handle data sets that are orders of magnitude larger.

#### Examples

```
# Dummy data
id \leftarrow c(1, 2, 3, 4)female <-c(0, 1, 1, 0)time <- c(23, 45, 38, 66)
event <- c(1, 0, 0, 0)
# Compute pseudo-observations
pseudo = fast_pseudo_mean(time, event, 50)
# Create a data frame
test <- data.frame(id, female, pseudo)
# Fit a regression model
library(geepack)
summary(fit <- geese(pseudo ~ female,
data = test, id=id, jack = TRUE, family=gaussian,
corstr="independence", scale.fix=FALSE))
```
# <span id="page-2-0"></span>Index

fast\_pseudo\_mean, [1](#page-0-0)